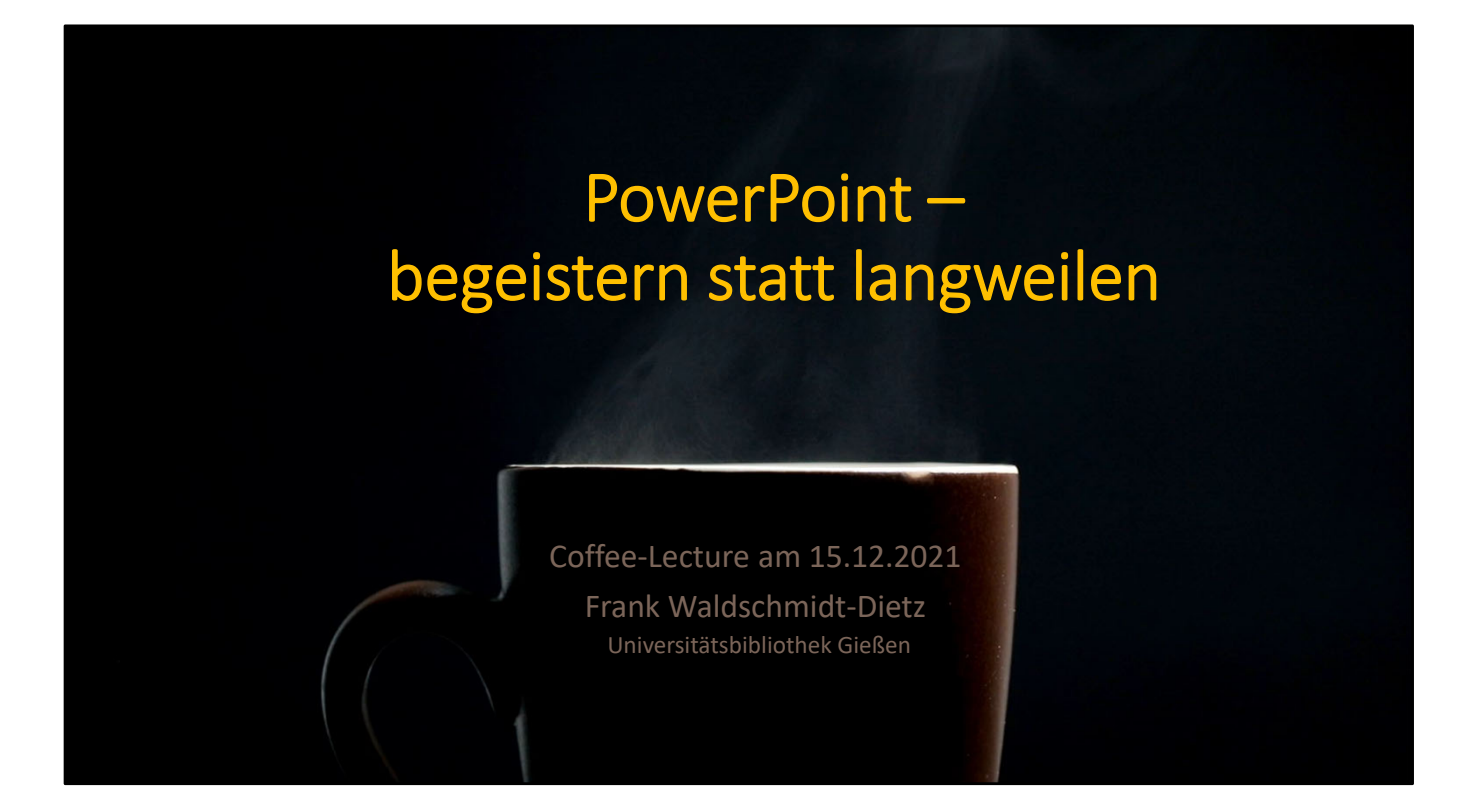

### Handout zur Coffee-Lecture "PowerPoint – begeistern statt langweilen"

von Frank Waldschmidt‐Dietz (Universitätsbibliothek Gießen) gehalten am 15.12.2021 YouTube‐Link: https://youtu.be/HhLMQjS4H3g

[Nachweis: Kaffeetasse (Video): PowerPoint]

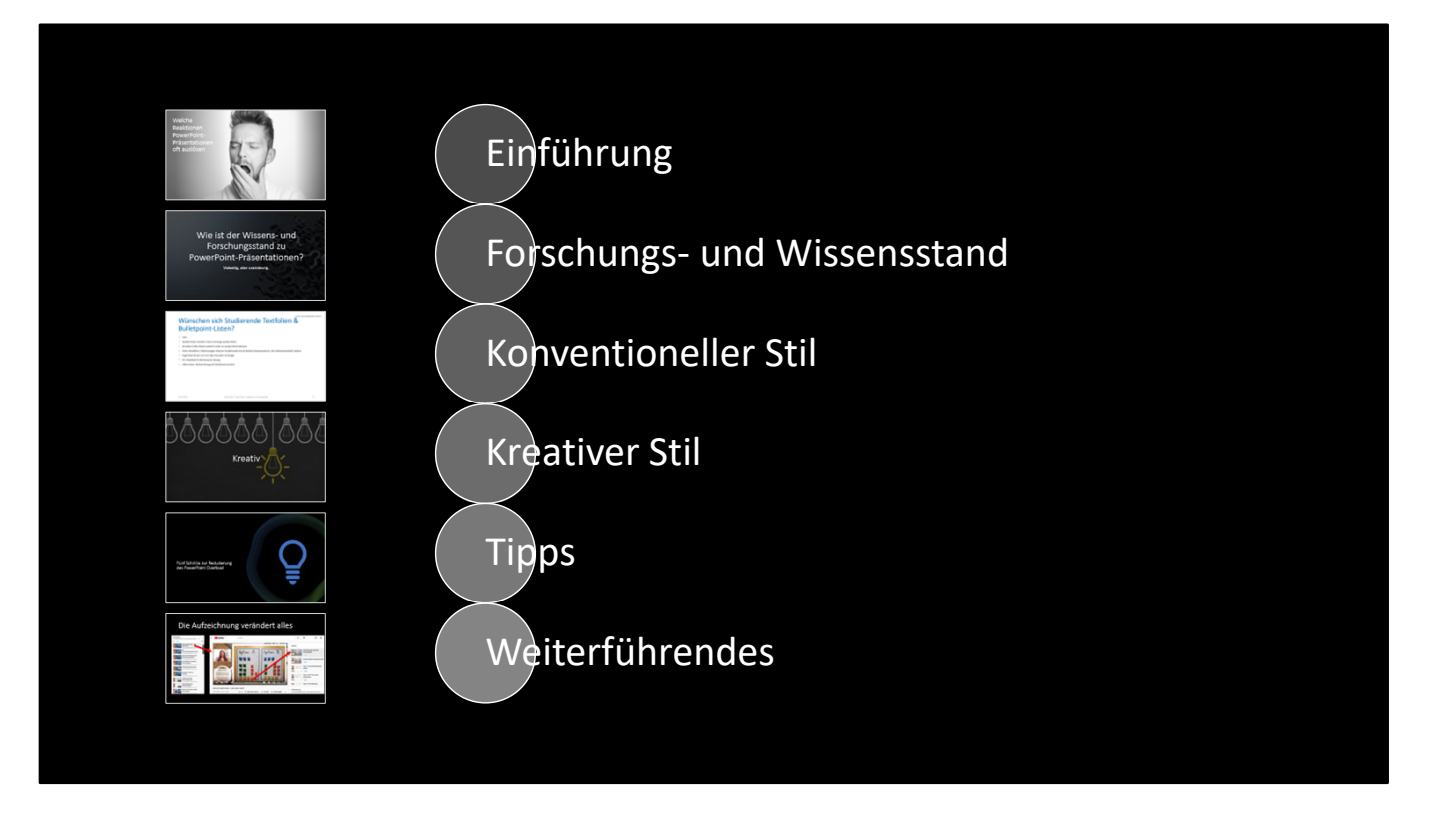

Nach einer Einführung wird zunächst der Forschungs‐ und Wissensstand rund um Präsentationen vorgestellt.

Im Wesentlichen verwendet werden diese beiden Präsentationsstile: Der konventionelle und der kreative.

Es folgen praktische Tipps für erfolgreiche Präsentationen und am Ende weiterführende Videos sowie Literatur.

Welche Reaktionen PowerPoint‐ Präsentationen oft auslösen

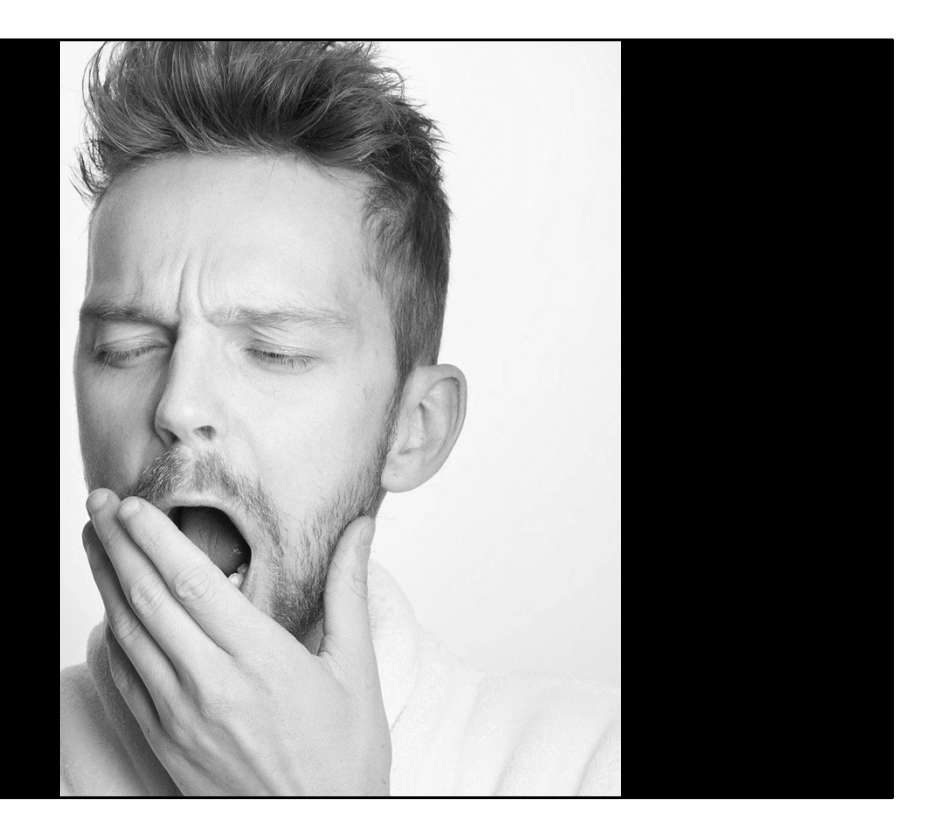

Wenn wir ehrlich sind, sind wir oft gelangweilt von

Manchmal sind wir auch gezwungen, den Spagat zwischen Zuhören und Mitschreiben bei überladenen Folien zu schaffen, weil wir die Inhalte vielleicht für eine Prüfung oder einen Bericht benötigen.

Dann fertigen wir lückenhafte Notizen an und fragen spätestens nach dem Vortrag nach, ob die Folien bereitgestellt werden.

Eher selten lassen wir unsere Enttäuschung über lieblos aneinandergereihte Slides zu.

[Bildquelle: "Mann, Kerl, Müde, Faul, Morgen" von Sammy‐Sander (https://pixabay.com/de/users/sammy‐sander‐ 10634669/), Pixabay Licence (https://pixabay.com/de/service/license/). Quelle: https://pixabay.com/de/photos/mann‐kerl‐m%c3%bcde‐faul‐morgen‐5522892/.]

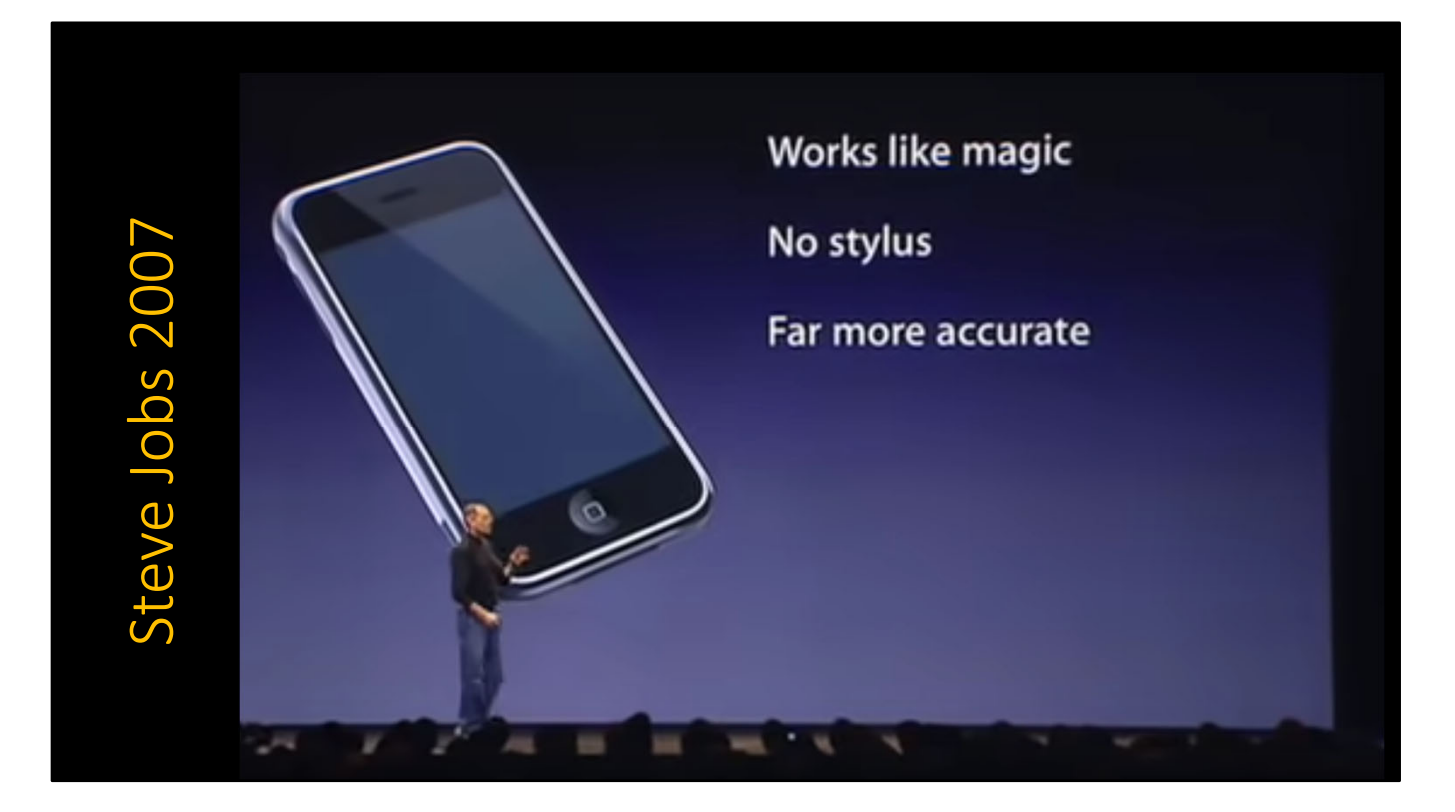

Doch manchmal gibt es auch Hoffnung.

Man sagt z.B. Steve Jobs nach, er habe die kognitionswissenschaftlichen Erkenntnisse von Richard Mayer in seinen Folien umgesetzt.

Diese werden unter "Tipps" vorgestellt.

[Nachweis: Screenshot aus https://youtu.be/MnrJzXM7a6o]

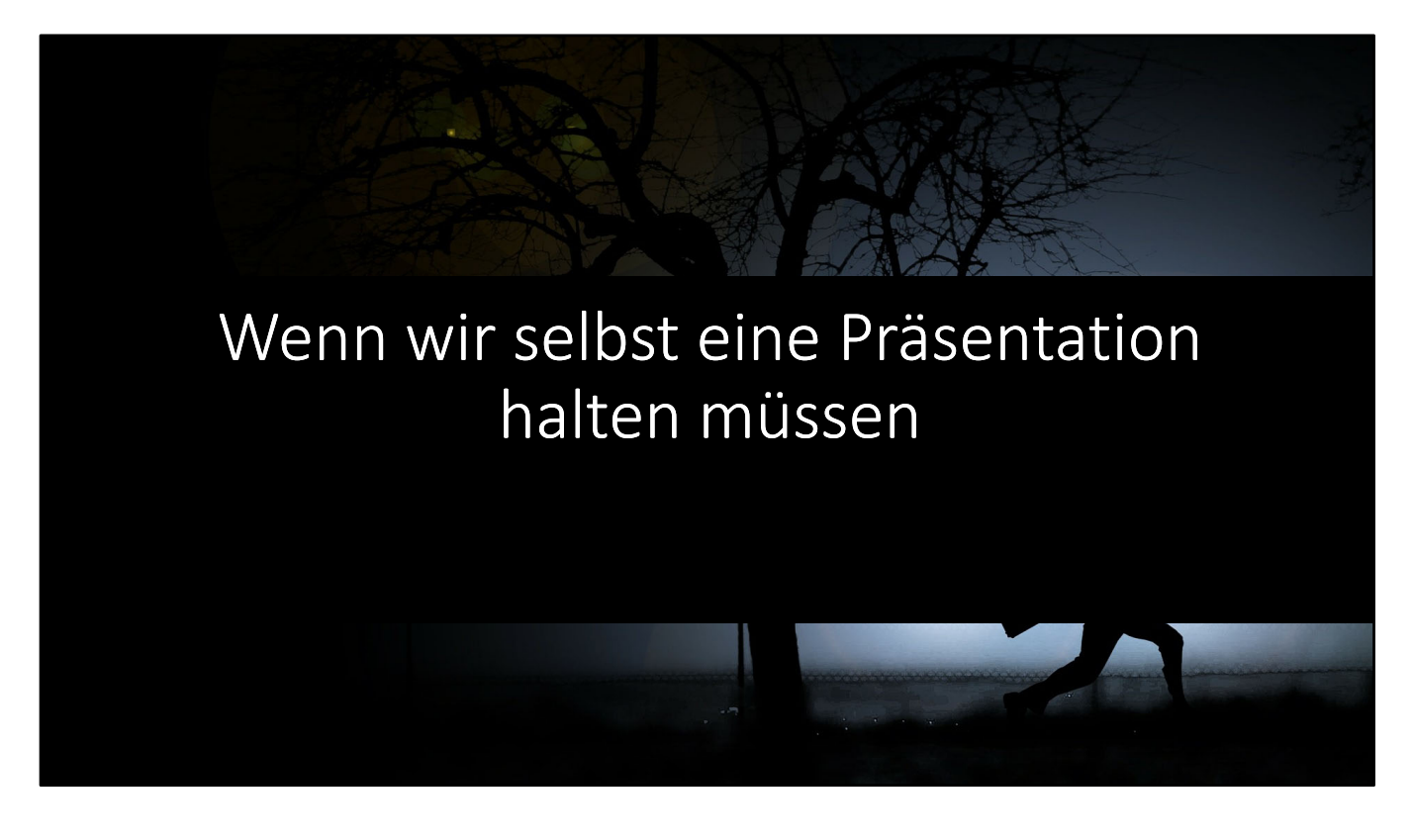

Und da sind auch noch die Situationen, in denen wir selbst Präsentationen halten müssen.

Wir sind aufgeregt, wollen nichts falsch machen und uns auf keinen Fall blamieren.

[Bildquelle: "Szene, Mann, Silhouette, Rennen" von geralt (https://pixabay.com/de/users/geralt‐9301/), Pixabay Licence (https://pixabay.com/de/service/license/). Quelle: https://pixabay.com/de/illustrations/szene‐mann‐ silhouette-rennen-97966/.]

# Wie ist der Wissens‐ und Forschungsstand zu PowerPoint‐Präsentationen?

Vielseitig, aber uneindeutig.

Was eine gute oder schlechte Präsentation ausmacht, wird aus vielerlei Richtungen beschrieben.

Es gibt

- ‐ technisch ausgerichtete Tutorials mit einem bunten Strauß an Kniffen
- ‐ inspirierende Ted‐Talks
- konventionelle "Weisheiten" von vielerlei Experten
- ‐ Ratgeber, die sich auf Modelle beziehen, z.B. die Kognitionswissenschaft
- und natürlich "echte" wissenschaftliche Forschung.

Es hilft alles weiter, was der Reflektion der Präsentationspraxis dient.

Die interessantesten und wichtigsten Aspekte werden in diesem Vortrag aufgegriffen.

[Hintergrundbild: PowerPoint]

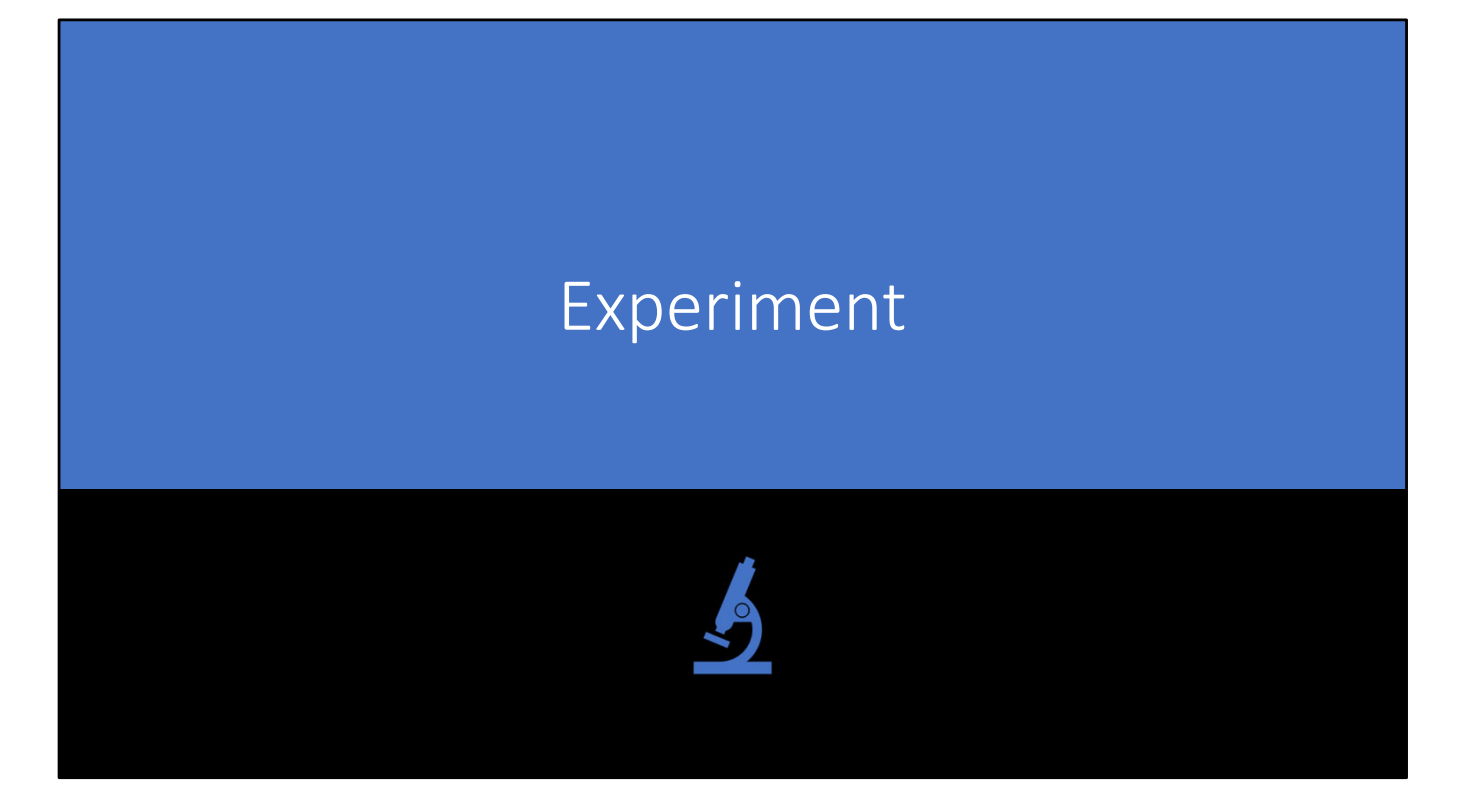

Die nachfolgende Folie diente als Experiment. Während des Vortrages können Sie sich selbst beobachten, in dem, was Sie tun und was Sie fühlen.

[Icon: PowerPoint]

### Bitte versuchen Sie diesen Text zu lesen, während ich spreche.

- Es ist schwierig, Text und Sprache gleichzeitig zu erfassen
- Selbst bei gleichen Inhalten
- Beobachten Sie, wie Sie mit Ihrer "inneren Stimme" mitlesen
- das Lesen gerät in Konflikt mit dem auditiven Kanal
- Sie müssen zudem die Sätze dekodieren
- es erfordert Aufmerksamkeit die sich nicht teilen lässt
- und erzeugt zusätzlichen "cognitve load"
- was leicht zur Überforderung führt
- Lernen wird dadurch systematisch behindert

"Auch wenn ich inhaltlich über das Gleiche spreche, haben die meisten Menschen große Schwierigkeiten, dem gesprochenen Vortrag zu folgen ‐ mir also zuzuhören ‐ und gleichzeitig den Folientext zu lesen.

Sie werden sich entscheiden müssen, ob Sie zuhören, \*oder\* ob Sie die Punkte lesen. Beim Leseversuch nutzen die meisten Menschen die "innere Stimme" – weil wir so lesen gelernt haben. Obwohl wir den Text über die Augen wahrnehmen, kommt es daher zum Konflikt mit meinem Sprachvortrag.

Zusätzlich knifflig ist, dass Sie die gelesenen Sätze dekodieren müssen, was zusätzlich Aufmerksamkeit erfordert.

Wenn Sie Glück haben, rede ich so langsam oder über Nebensächliches, dass Sie sich durcharbeiten können.

Vermutlich versuchen Sie mit Ihrer Aufmerksamkeit hin‐ und herzuspringen und Text und Sprache zusammenzubringen.

Stellen Sie sich jetzt noch vor, Sie müssten Notizen machen.

Mit dem, was ich gerade mache, überfordere ich Sie also systematisch und behalten werden Sie sich wenig."

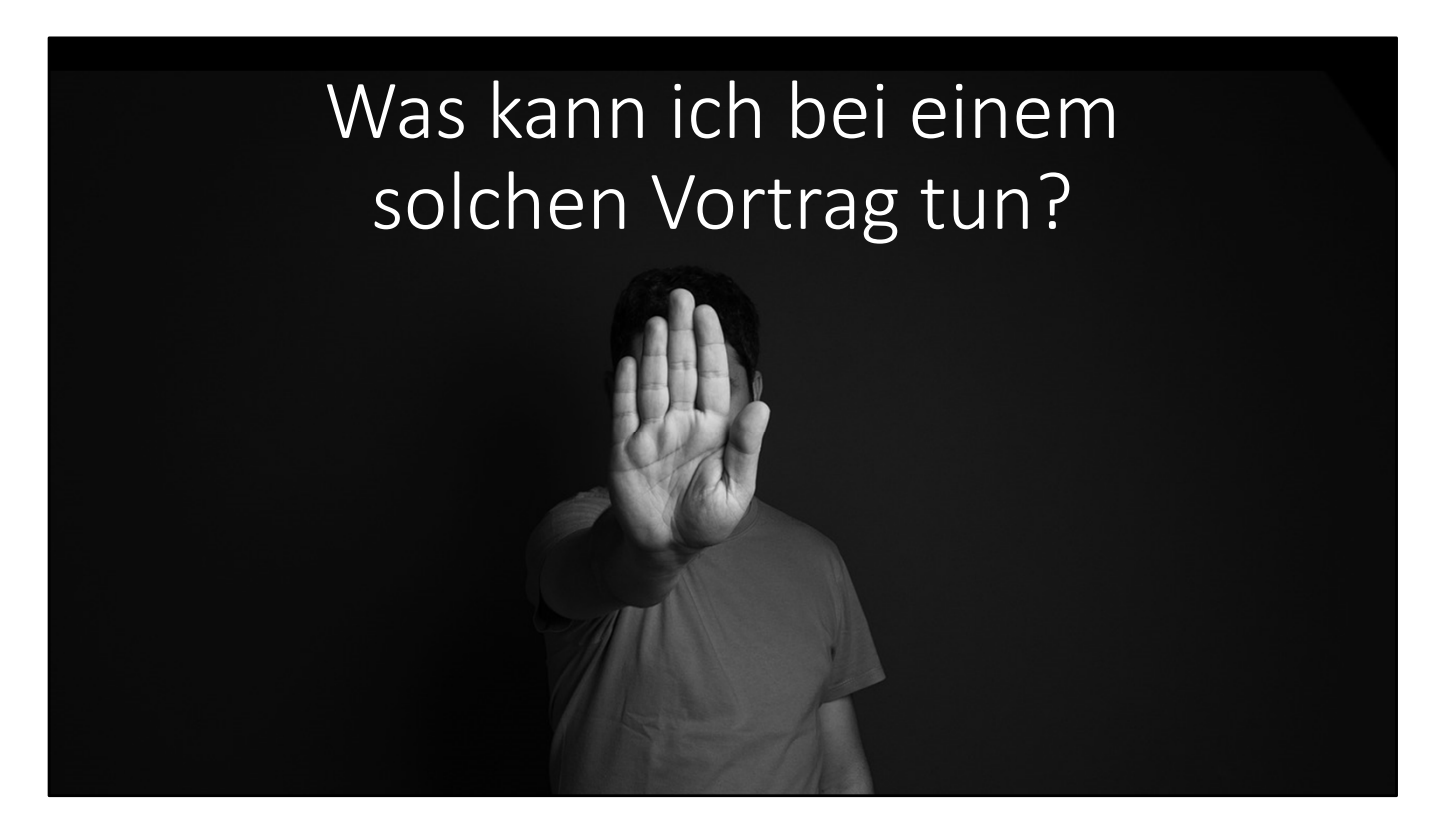

Was können Sie bei einem solchen Vortrag tun?

Entscheiden Sie sich, ob Sie zuhören \*oder\* die Folien lesen wollen. Ignorieren Sie das andere.

Und vor allem: Hadern Sie nicht mit sich, es liegt nicht an Ihnen.

[Bildquelle: "Traurigkeit, Depression, Mann" von Fotorech (https://pixabay.com/de/users/fotorech‐5554393/), Pixabay Licence (https://pixabay.com/de/service/license/). Quelle: https://pixabay.com/de/photos/traurigkeit‐ depression‐mann‐5520347/.]

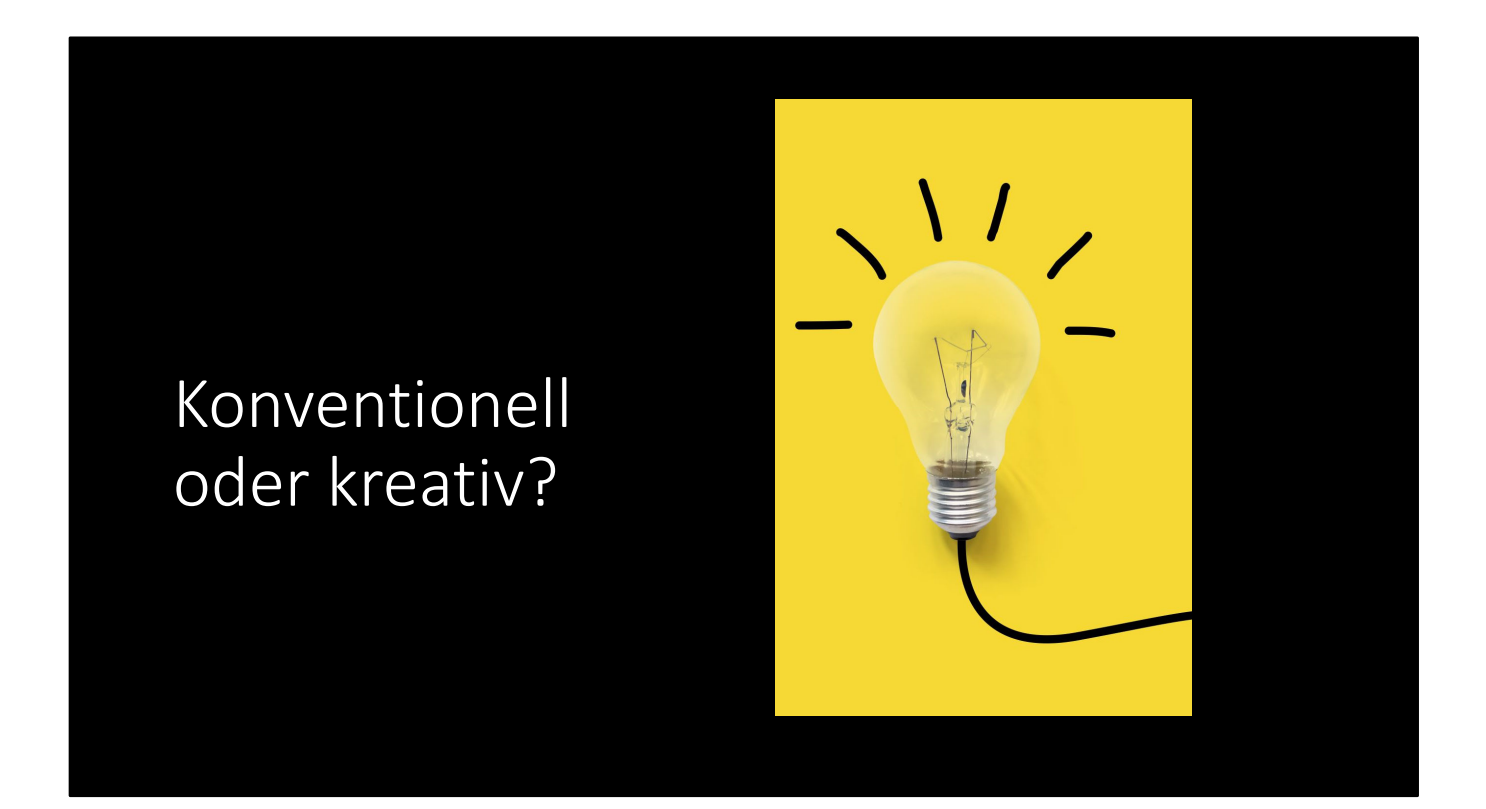

Henning Lobin hat Präsentationen an der JLU erforscht und 2012 das Buch "Die wissenschaftliche Präsentation" publiziert.

Darin stellt er zwei Präsentationsstile vor und gibt wertvolle Tipps zur Gestaltung.

Der erste ist der konventionelle Stil, der zweite der kreative.

[Icon: PowerPoint]

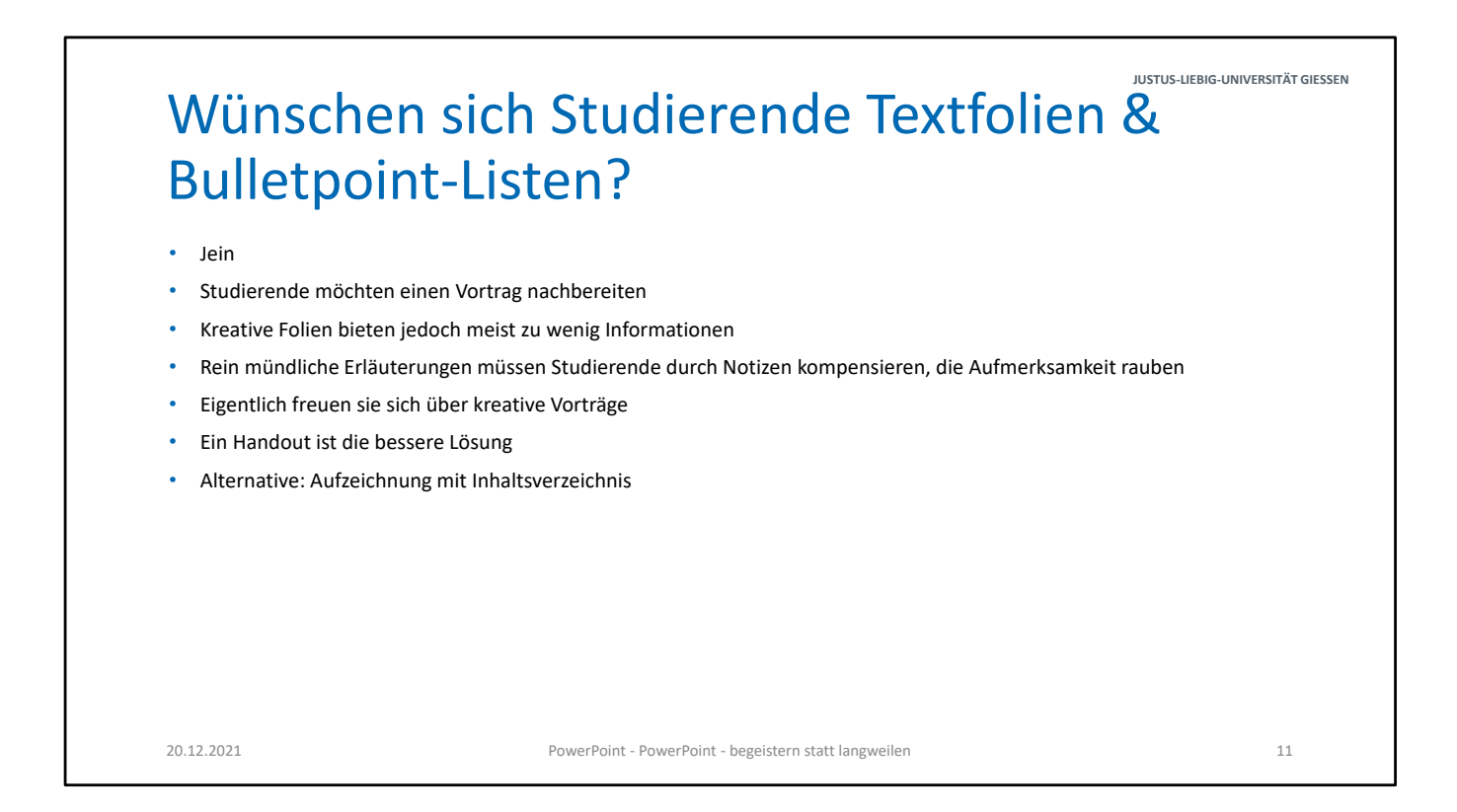

Diese und die nächste Folie sind bewusst keine Beispiele für gut gestaltete Folien. Der Inhalt ist irrelevant.

Diese Folien stehen stellvertretend für die Art, wie sie uns sehr häufig begegnen.

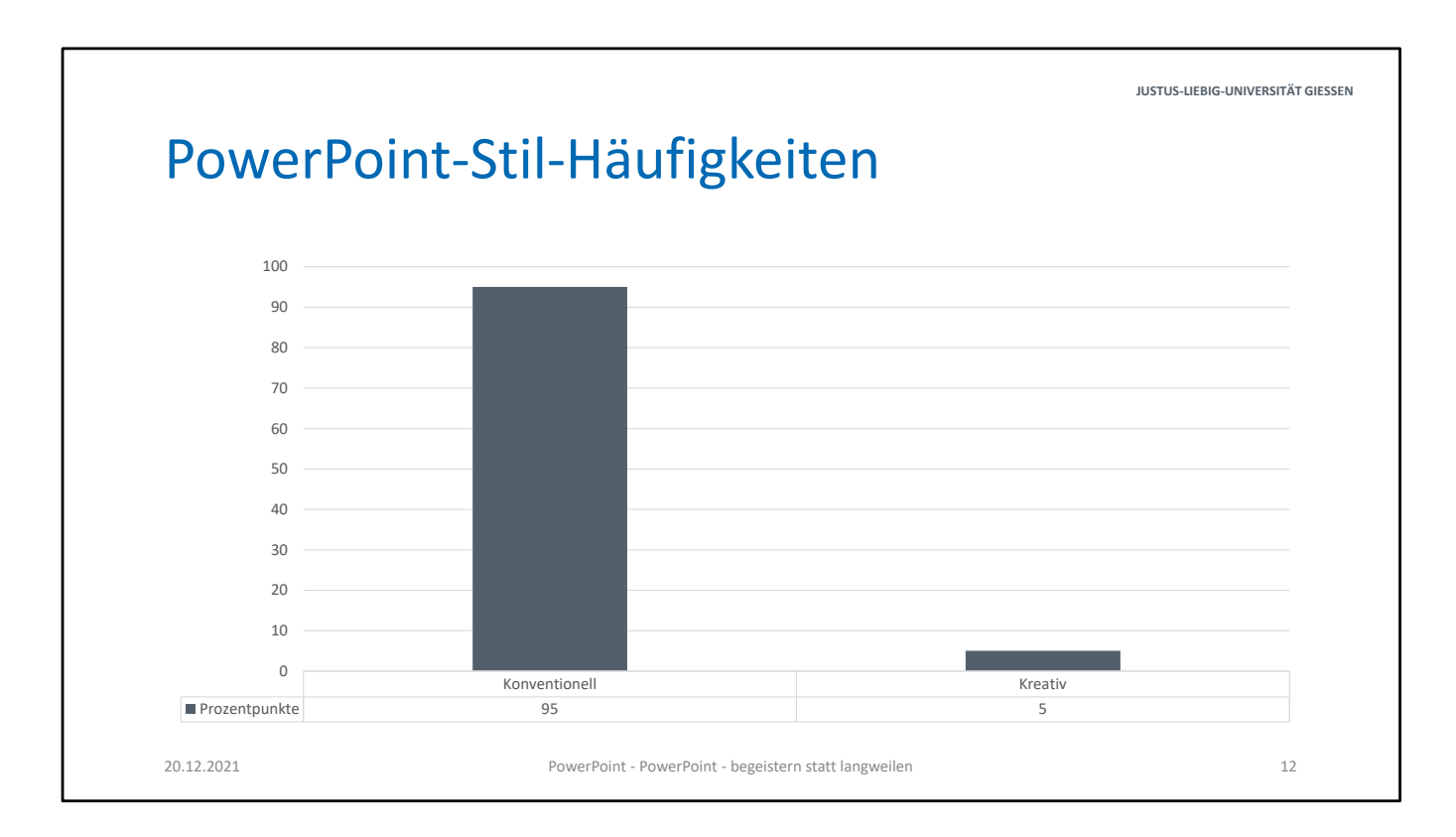

Diese Folie visualisiert in etwa die Häufigkeit konventioneller Präsentationen im Vergleich zu kreativen.

Schätzungsweise 95% sind konventionell

[Diagramm: Frank Waldschmidt‐Dietz]

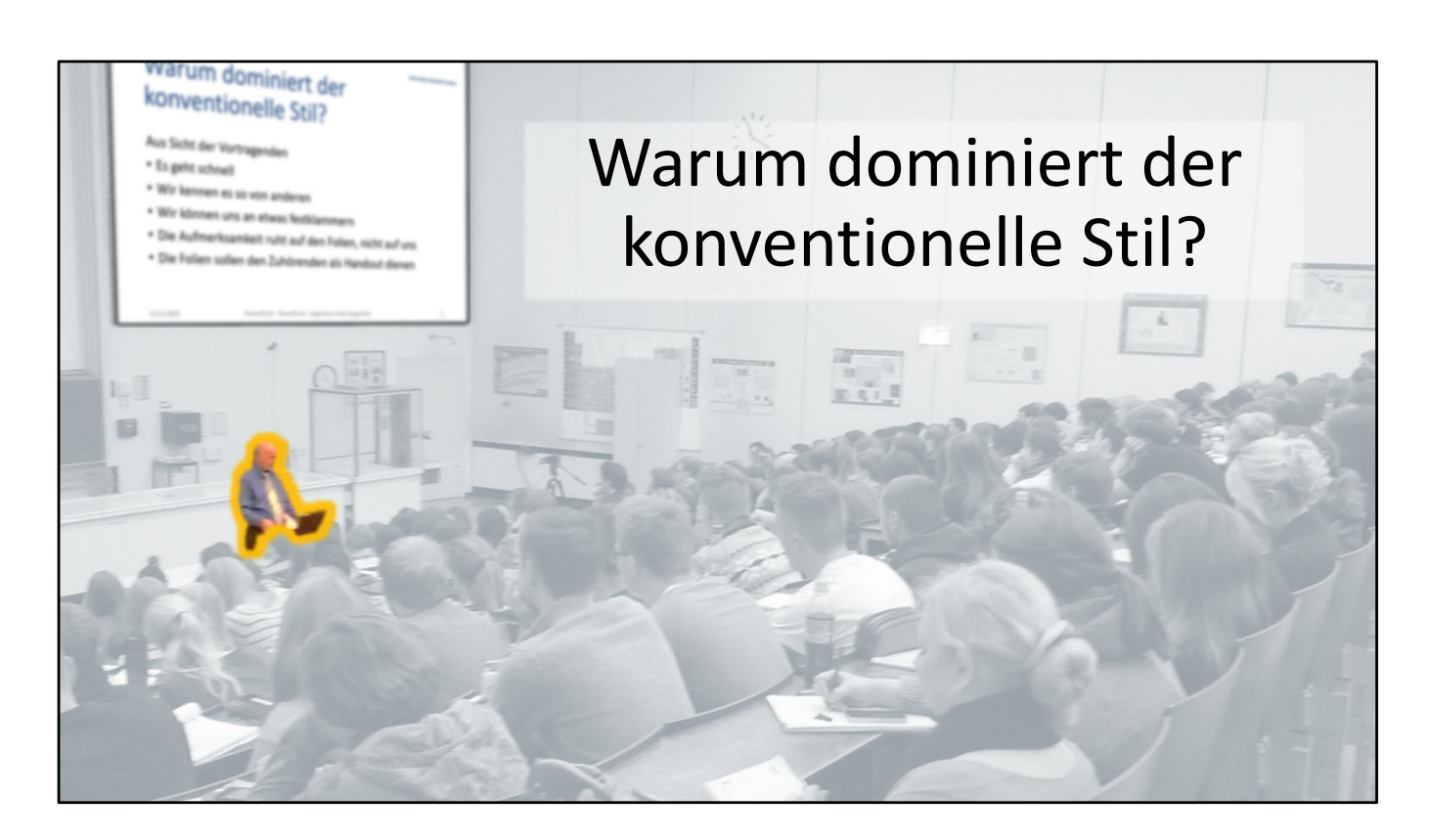

Warum dominiert der konventionelle Stil, wenn er doch möglicherweise nicht optimal ist und langweilig wirkt?

Der Grund ist, dass konventionelle Folien in erster Linie die Vortragenden unterstützen.

Diesen bietet er einige Vorteile:

- Die Standard‐Vorlagen sind voreingestellt.
- Es ist extrem einfach und schnell, Aufzählungslisten zu erstellen und andere Elemente einzufügen
- Der Stil ist vertraut, wir sehen ihn fast überall und man entspricht scheinbar den Erwartungen
- Man kann sich am Inhalt entlanghangeln
- Die Aufmerksamkeit der Zuhörer ruht auf den Folien
- Die Folien sollen den Zuhörenden gleichzeitig als Handout dienen

Keiner dieser Gründe ist überzeugend.

[Foto: Frank Waldschmidt‐Dietz]

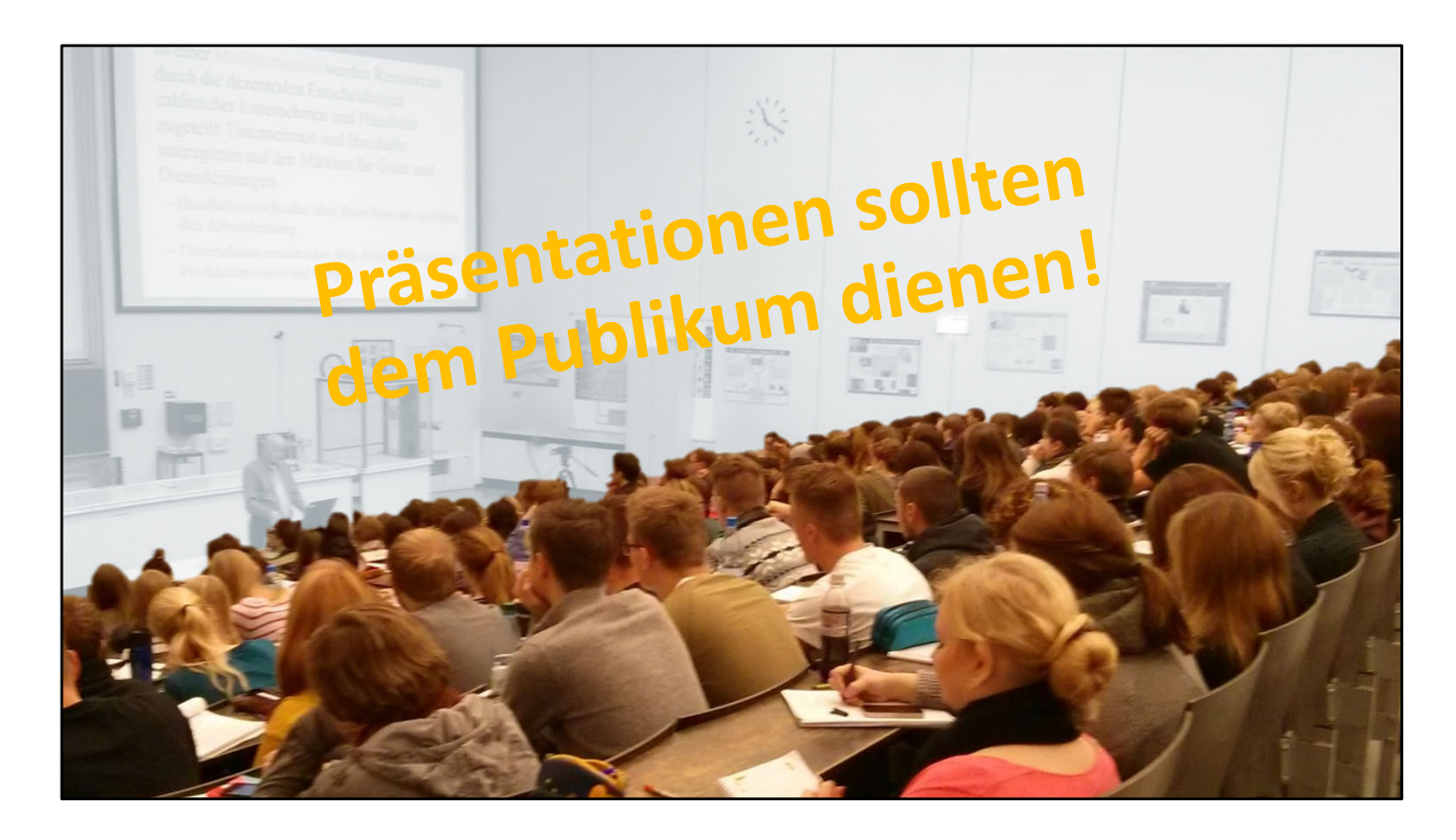

Wir sollten nicht erwarten, dass die Menschen sich mühsam an unsere PowerPoint‐Gewohnheiten anpassen.

Stattdessen müssen wir unsere PowerPoint‐Gewohnheiten so verändern, dass die Folien Menschen beim Lernen bestmöglich unterstützen. So zumindest argumentieren auch Atkinson/Meyer aus kognitionswissenschaftlicher Sicht.

Präsentationen sollen also dem Publikum dienen – und nicht den Vortragenden!

[Foto: Frank Waldschmidt‐Dietz]

#### **JUSTUS‐LIEBIG‐UNIVERSITÄT GIESSEN** Wie Sie Ihre konventionellen Folien dennoch kognitionsgerecht entwickeln können

Überschrift aufwerten Orientierung zur Folie bieten Gut lesbare Schrift Aufmerksamkeit lenken Nur den aktuellen Aspekt hervorheben Auf Unnötiges verzichten Folie im Handout vollständig anbieten

Die Kognitionswissenschaft gibt uns Hinweise, wie Folien auch im konventionellen Stil gehirngerechter aufbereitet werden können:

- Die Folienüberschrift sollte an die Überschrift in einer Zeitung angelehnt sein: Die Hauptbotschaft ist bereits enthalten
- Bieten Sie eine Orientierung, wie die Folie aufgebaut ist damit die Zuhörenden wissen, wann der Screenshot oder das Foto lohnt
- Verwenden Sie eine gut lesbare Schrift
- Lenken Sie die Aufmerksamkeit auf das, was Sie gerade erzählen.
- Wenn Sie nur den aktuellen Aspekt hervorheben, mindern Sie den Konflikt zwischen dem Zuhören und dem Lesen der anderen Folienteile
- Verzichten Sie auf Unnötiges
- Die Animation ist auf den Vortrag abgestimmt im Handout darf die Folie daher vollständig abgebildet sein

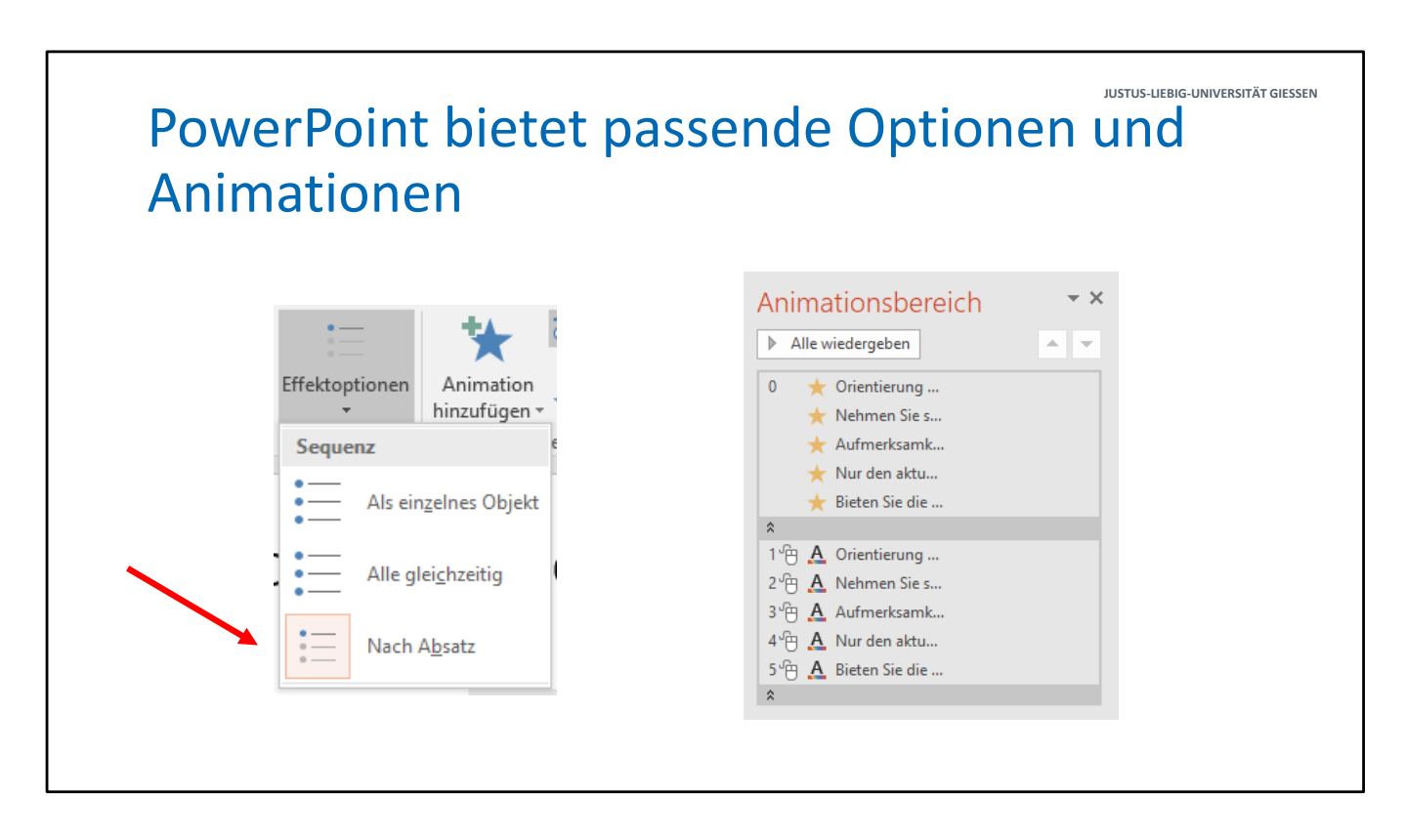

PowerPoint bietet passende Optionen und Animationen, um Texte absatzweise zu präsentieren und weitere aufmerksamkeitssteuernde Animationen zu realisieren.

[Bildquellen: Screenshots in PowerPoint]

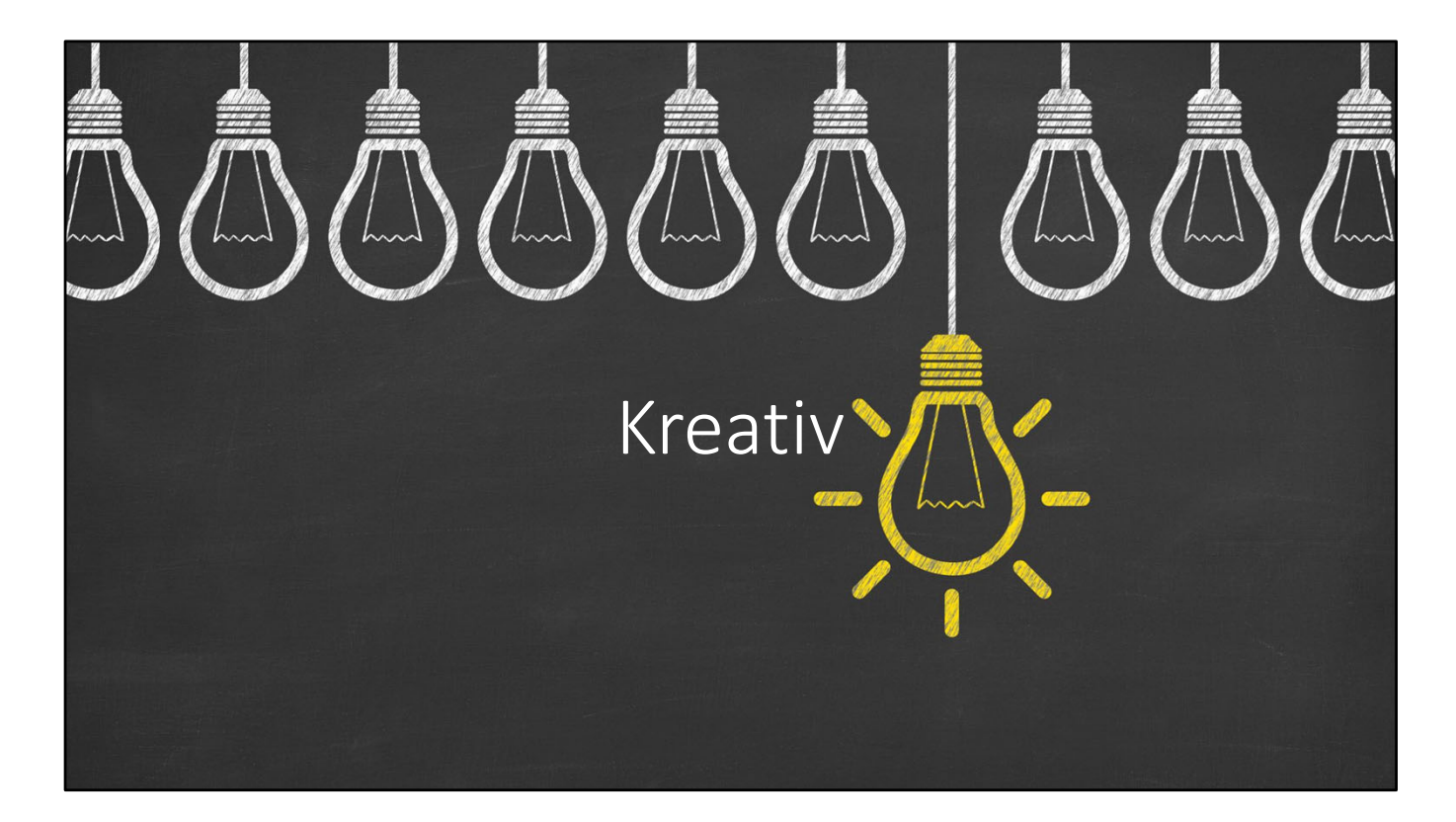

Kreativer Präsentationsstil.

[Bildquelle: PowerPoint]

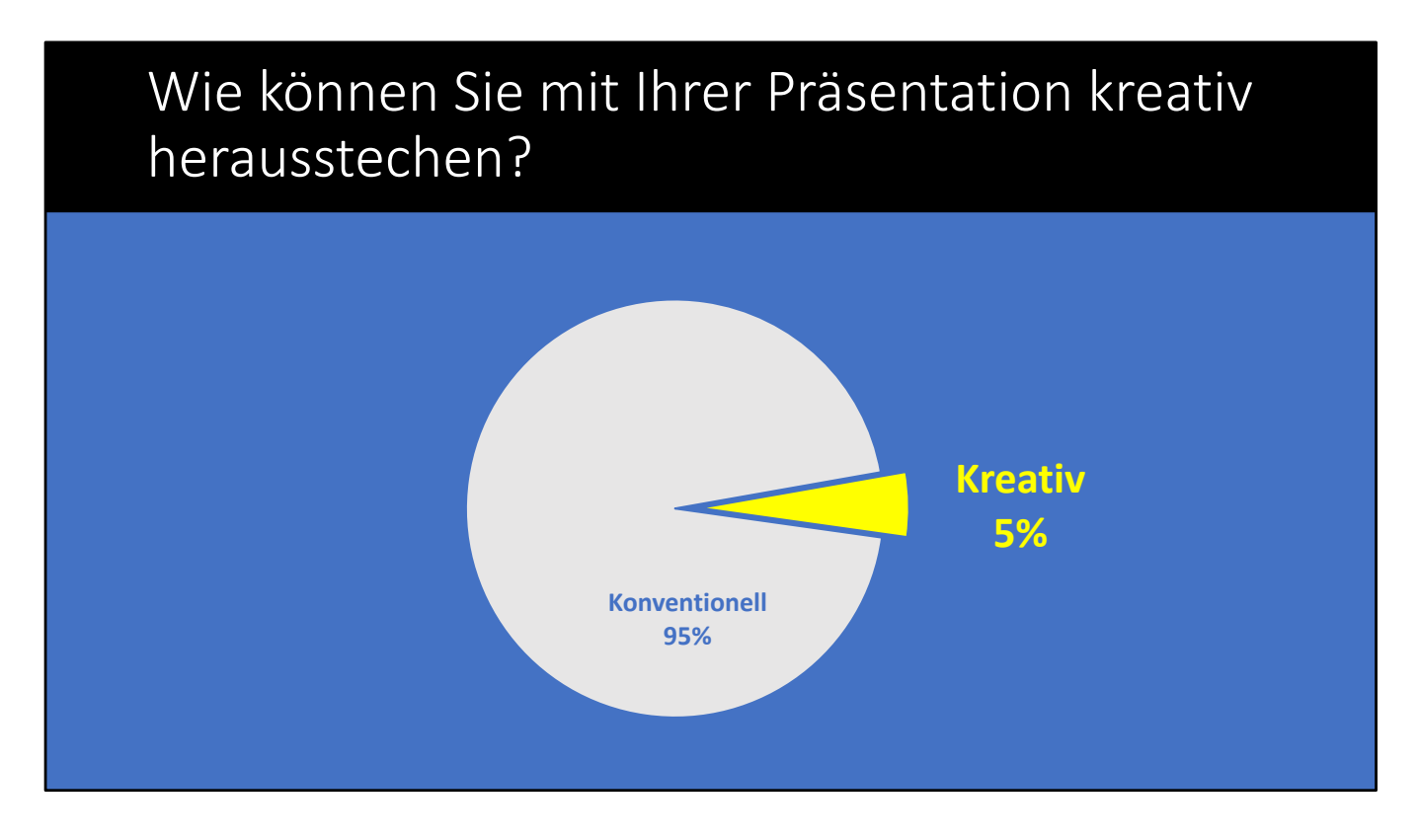

Wie können Sie Folien kreativer erstellen und sich damit von der Masse abheben?

Diese Grafik kennen Sie schon – im konventionellen Stil war sie als Balkendiagramm mit Wertetabelle umgesetzt.

Der Informationsgehalt ist identisch, die Grafik jedoch deutlich ansprechender.

[Diagramm: Frank Waldschmidt‐Dietz]

Eine Präsentation im Kreativstil, die in 30 Minuten entstehen musste

Werkzeuge: PowerPoint Design‐Vorlage + "Designideen" (Office 365)

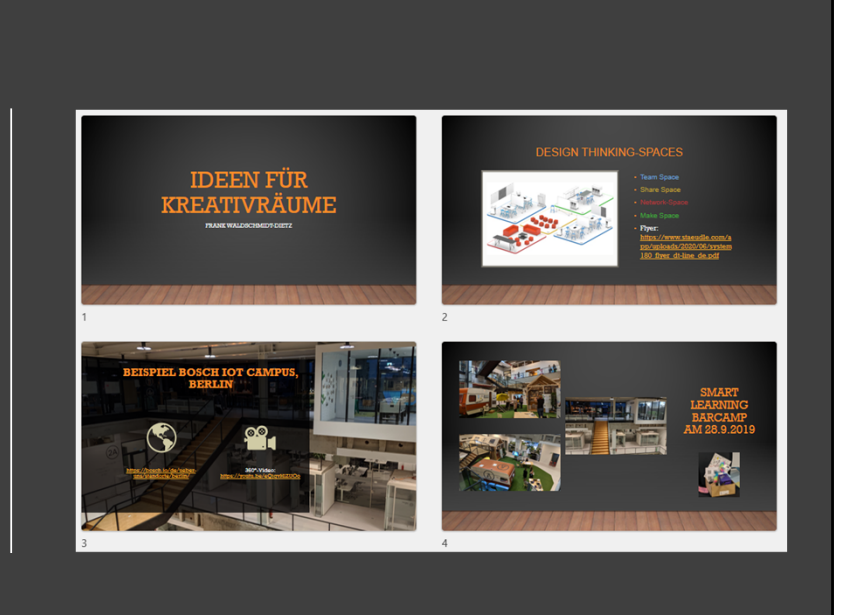

Der kreative Präsentationsstil muss nicht zwangsläufig aufwändiger sein. Ein wenig Passion schadet jedoch nicht und wird von einer aktuellen PowerPoint‐Version leicht gemacht.

Für diese Präsentation mit vier Folien hatte der Autor eine knappe halbe Stunde Zeit für die Erstellung.

[Bildquelle: Screenshot in PowerPoint]

## Eine passende Vorlage sowie ein Farbschema wählen

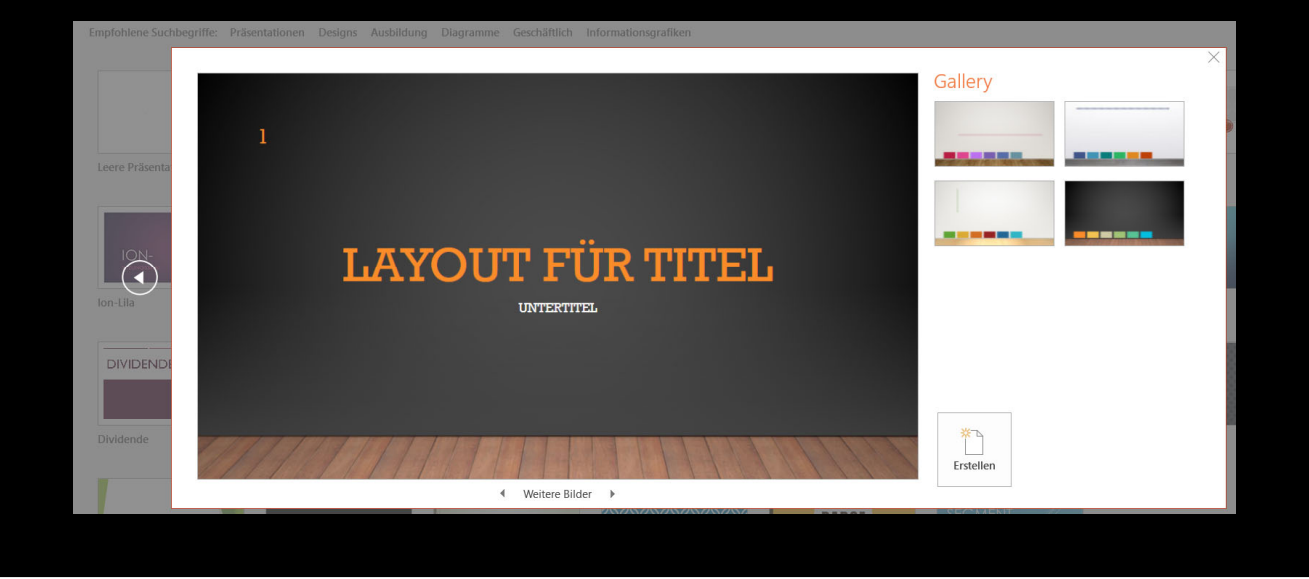

Die Präsentation wurde auf Basis einer PowerPoint‐Designvorlage erstellt. Das Farbschema wurde in diesem Schritt mit festgelegt.

Die Erstellung einer der Folien wird nun genauer vorgestellt:

[Bildquelle: Screenshot in PowerPoint]

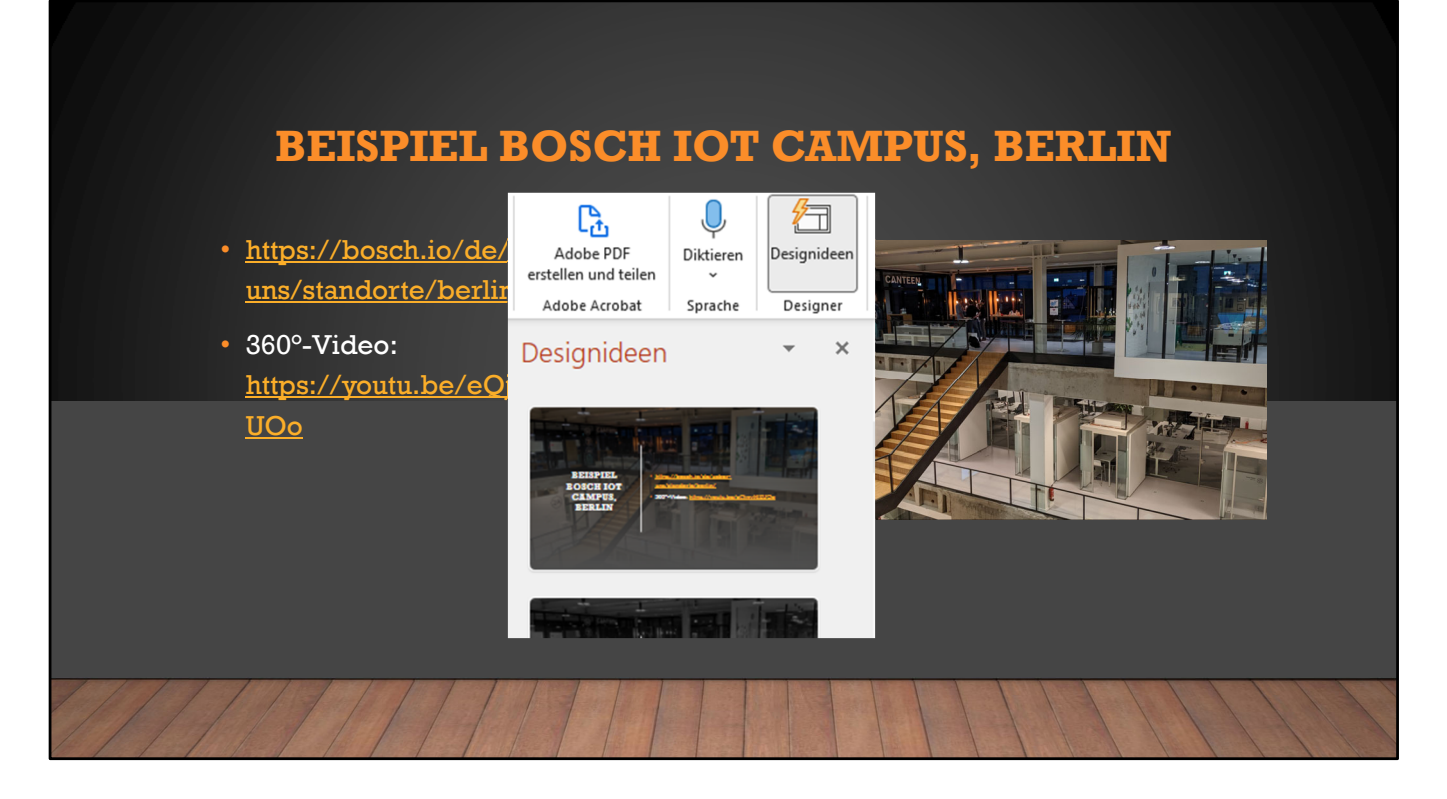

Zunächst wurden 4 Elemente eingefügt:

- Die Überschrift,
- ein Link zum Standort und ein Link zu einem Video
- Ein Foto

Im Start‐Menü finden Sie Designideen zu Ihrer Folie, die Sie einfach auswählen können.

[Bildquellen: a) Designideen: Screenshot in PowerPoint b) Foto: Frank Waldschmidt‐Dietz]

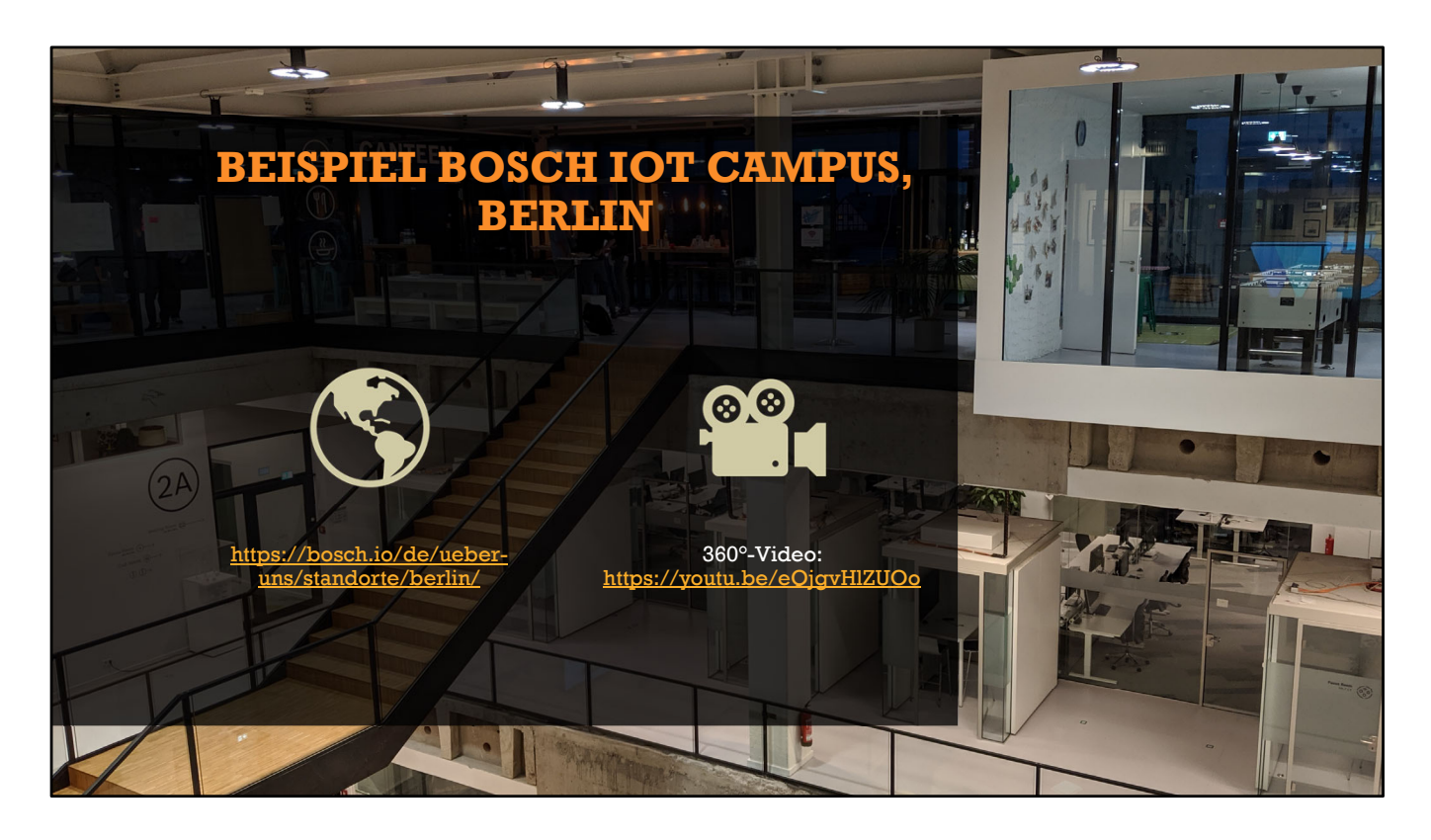

PowerPoint hat im vorliegenden Falle unter anderem diese Folie vorgeschlagen. Die beiden Icons wurden auf Basis des Textes mittels KI von PowerPoint selbstständig passend eingefügt.

[Bildquellen: a) Icons: PowerPoint b) Hintergrundfoto: Frank Waldschmidt‐Dietz]

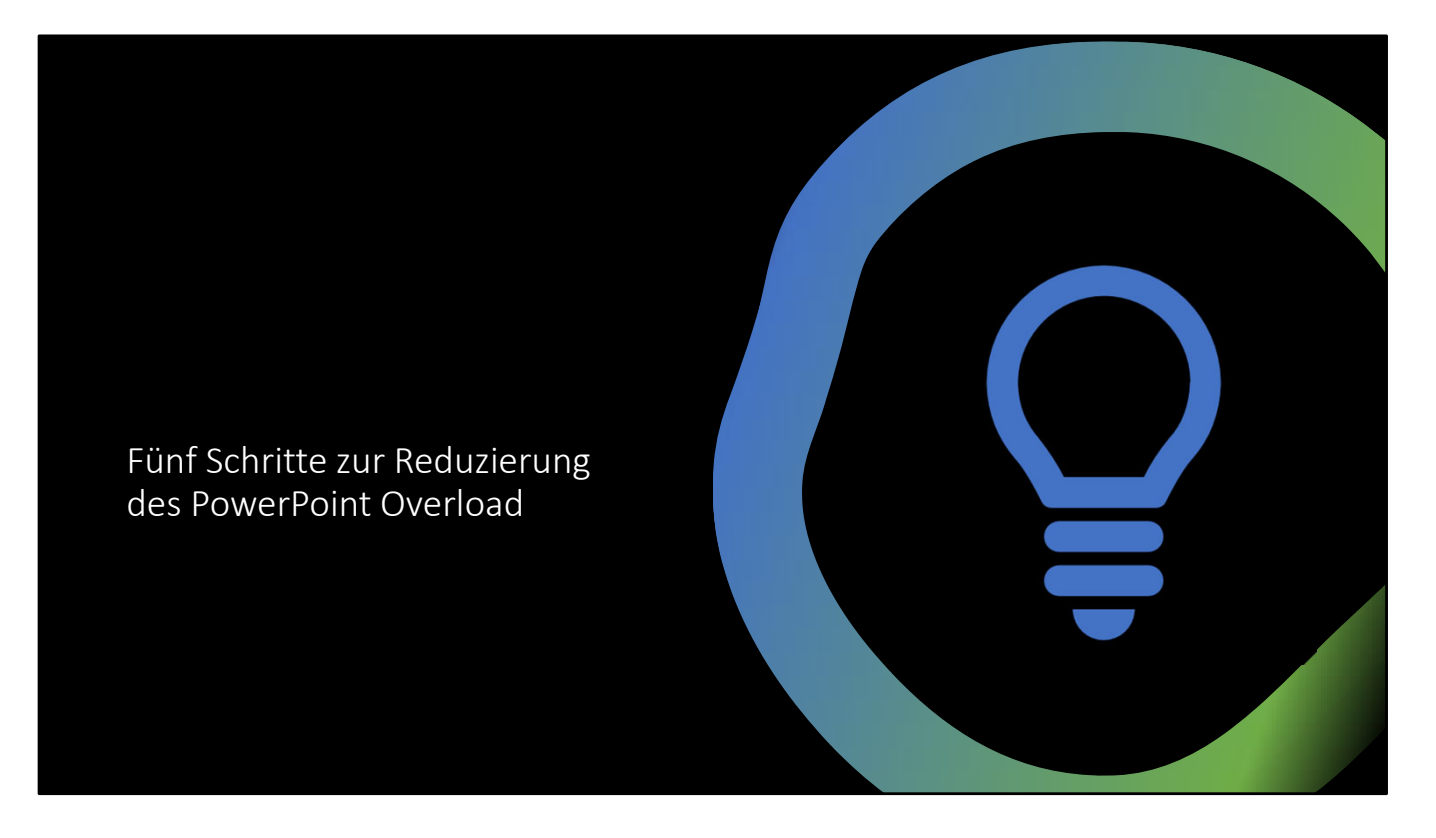

In diesem Abschnitt werden fünf Techniken zur Reduzierung des PowerPoint Overload vorgestellt.

Sie sind angelehnt an die Empfehlungen von Cliff Atkinson und Richard Mayer.

[Bildquelle: PowerPoint]

# 1. Nutzen Sie klare Überschriften und Signalisierungen

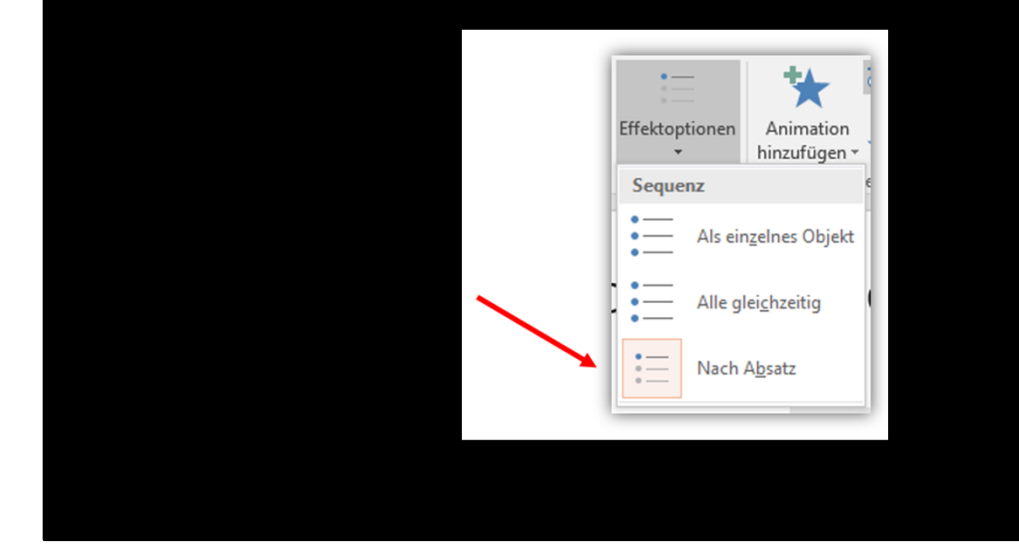

1. Nutzen Sie klare Überschriften und Signalisierungen

Neben aussagekräftigen Überschriften helfen vor allem Signalisierungen bei der Verarbeitung der Informationen.

Das können Pfeile sein aber auch andere Hervorhebungen.

Einige davon wurden schon gezeigt, andere können bei einigen Videos auf dem YouTube‐ Kanal der UB Gießen in Aktion betrachtet werden.

Diese fünf Prinzipien können also genauso auf andere Formen von Präsentationen bezogen werden, z.B. auf Video‐Tutorials.

[Bildquelle: Screenshot in PowerPoint]

# 2. Bieten Sie eine klare Struktur und unterteilen in kleinere Happen

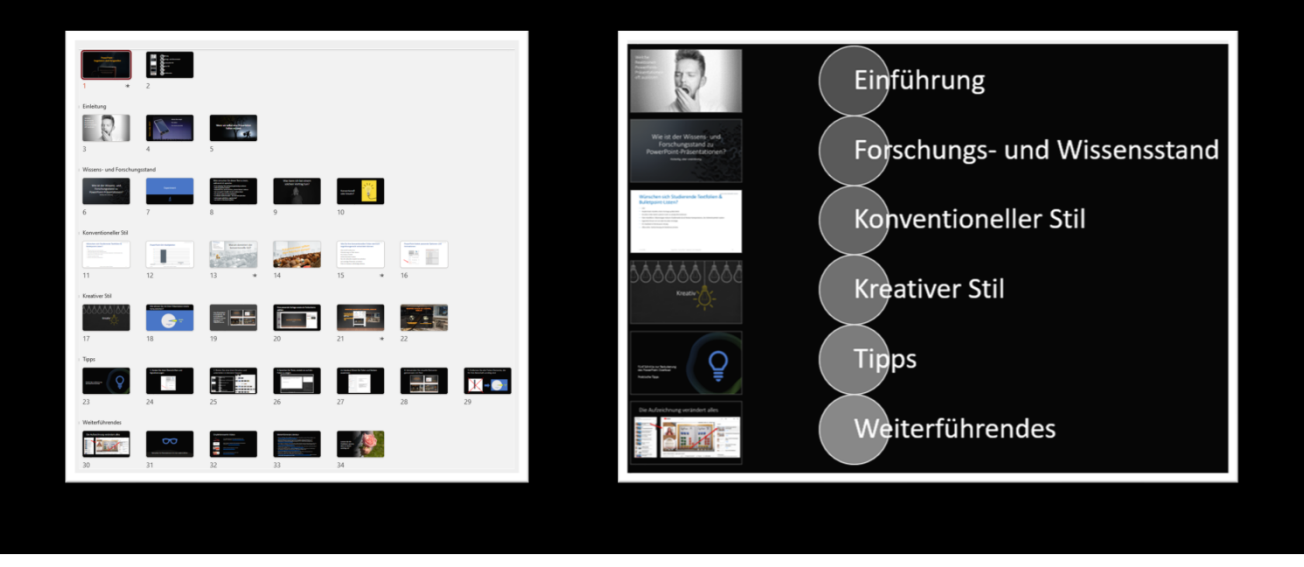

2. Bieten Sie eine klare Struktur und unterteilen Sie in kleinere Happen

In PowerPoint können Sie hierfür Abschnitte und Abschnittzooms verwenden. Sie sehen hier die Strukturierung für diesen Vortrag.

[Bildquelle: Screenshots in PowerPoint]

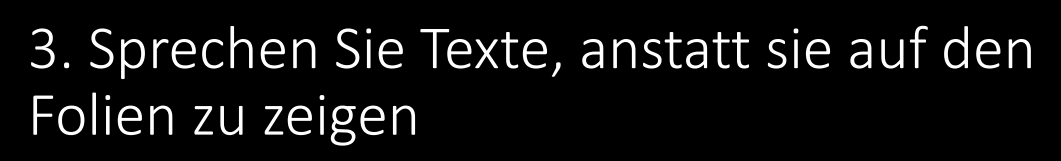

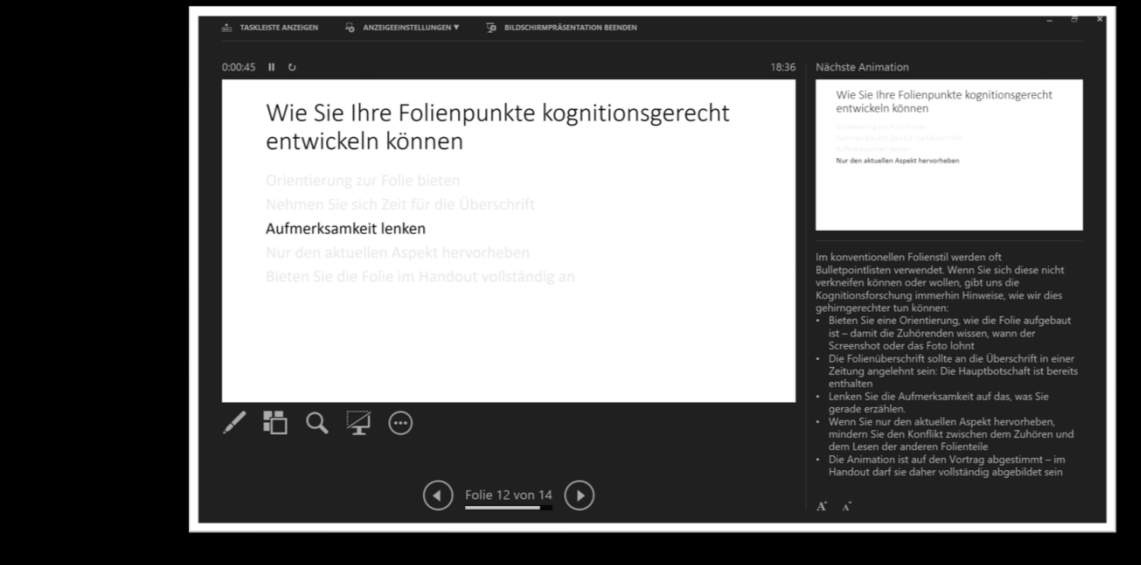

3. Sprechen Sie Texte, anstatt sie auf den Folien zu zeigen

In PowerPoint können Sie die Referentenansicht hierfür nutzen.

Damit haben Sie selbst beim Vortrag Unterstützung, ohne gleichzeitig für Overload bei den Zuhörern zu sorgen.

Die Referentenansicht bietet zudem nützliche Werkzeuge in der Live‐Präsentation wie z.B. einen Timer und einen Laserpointer.

Im Notizbereich ist auch für Regieanweisungen Platz.

Auch der vorliegende Vortrag wurde in der Referentenansicht gehalten.

[Bildquelle: Screenshot in PowerPoint]

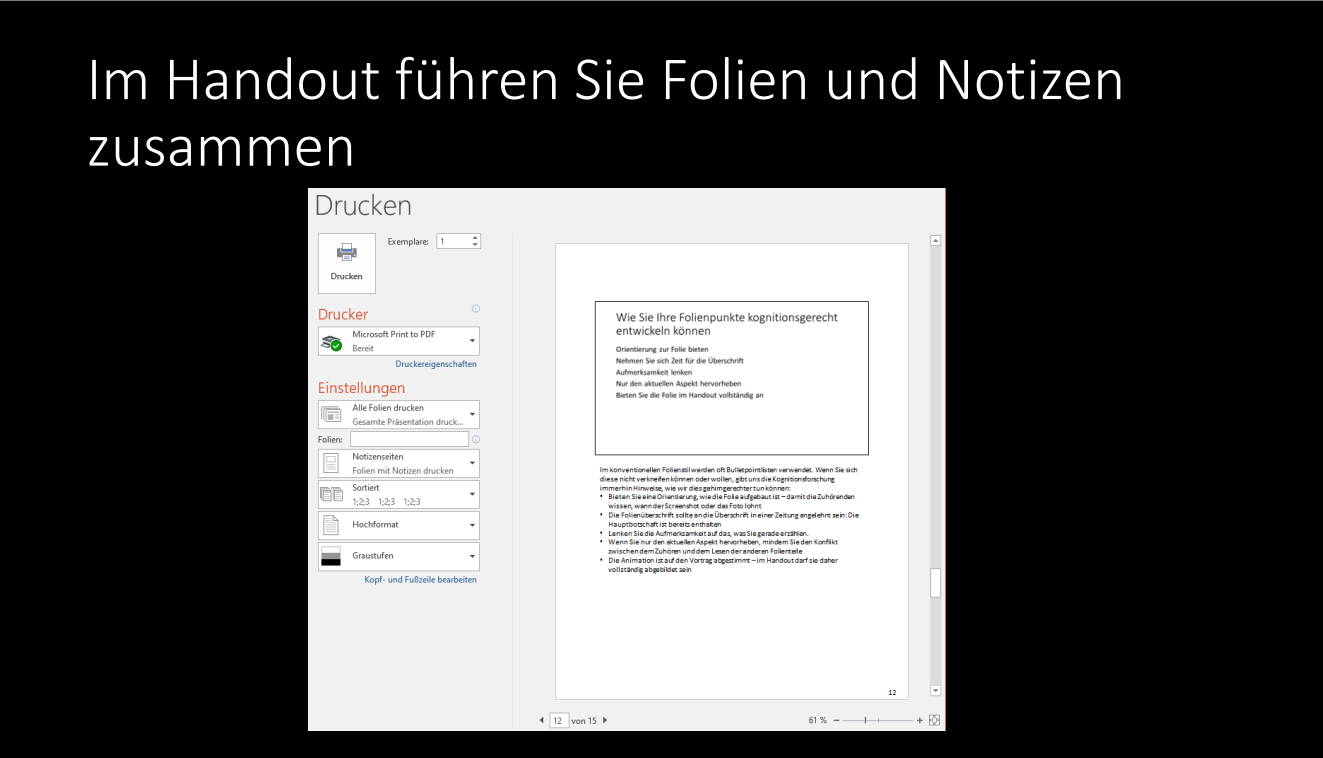

Im Handout ist Gelegenheit, Folien und Text zusammenzuführen. Auch hier hilft Ihnen PowerPoint mit der Ausgabe von Notizseiten weiter.

[Bildquelle: Screenshot in PowerPoint]

# 4. Verwenden Sie visuelle Elemente gemeinsam mit Text

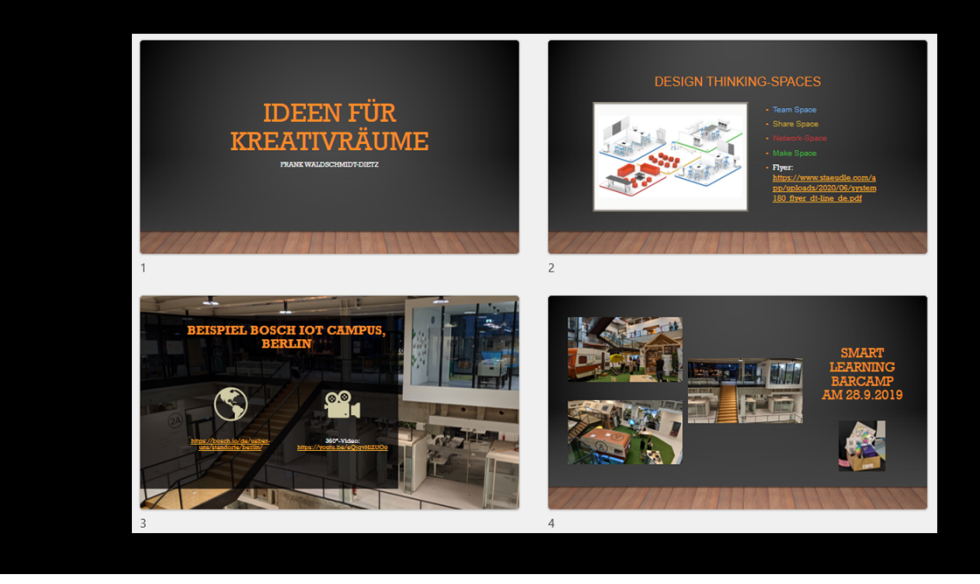

4. Menschen lernen besser, wenn Sie visuelle Elemente und Text gemeinsam verwenden.

# 5. Entfernen Sie alle Folien‐Elemente, die für Ihre Botschaft unnötig sind **Kreativ** 5% Konventionell 95%

5. Entfernen Sie alle Folien‐Elemente, die für Ihre Botschaft unnötig sind.

Dies gilt für überflüssigen Text genauso wie für überladene Grafiken.

# Die Aufzeichnung verändert alles

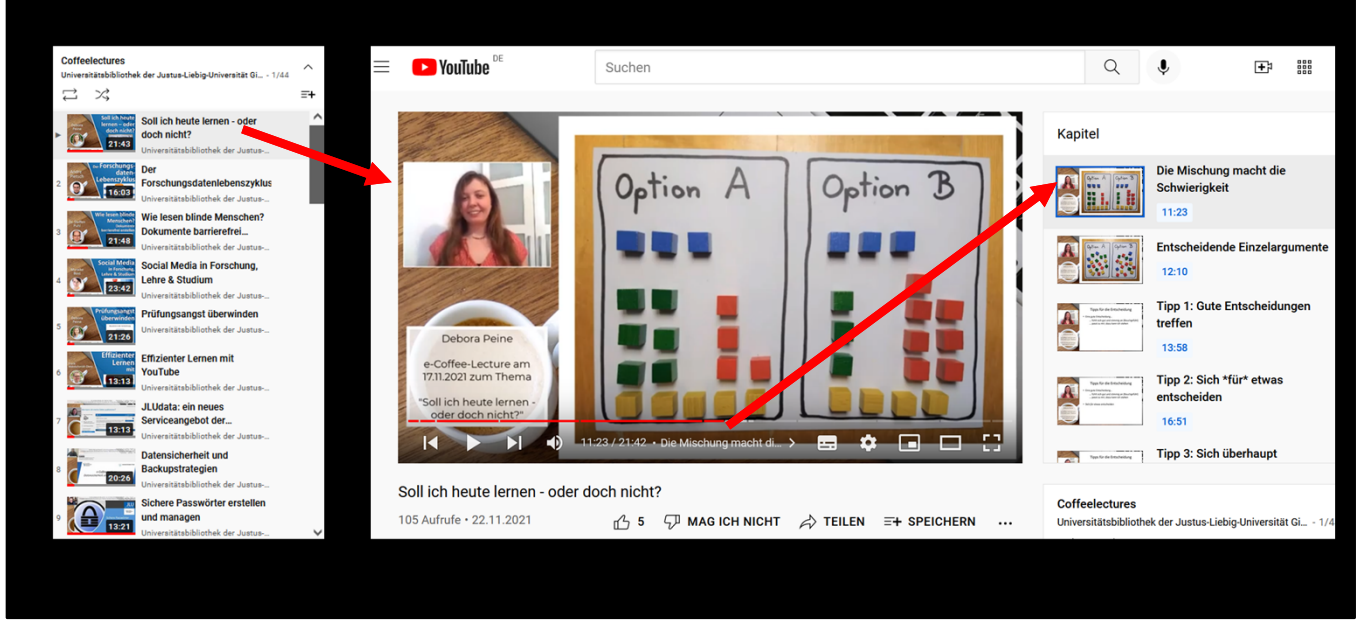

Mit der Aufzeichnung von Präsentationen verändert sich alles. Aus flüchtigen Vorträgen werden asynchrone Ressourcen.

- Die Reichweite erhöht sich dramatisch
- Pausieren erlaubt das vollständige Erfassen der Folien, angepasst an die eigene Lerngeschwindigkeit
- Auch das Wiederholen, die gezielte Auswahl von Kapiteln oder die Veränderung der Abspielgeschwindigkeit veredelt die Präsentation
- Die Loslösung von Zeit und Ort erhöht die Verfügbarkeit exzellenter Quellen

[Nachweis: Screenshot aus https://youtu.be/\_UNSugQ2Q3o]

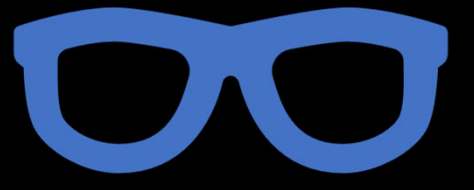

#### Betrachten Sie Präsentationen mit einer anderen Brille!

Die Gelegenheit ist also da. Betrachten Sie Präsentationen erneut und mit einer anderen Brille: Wie wird sie umgesetzt? Was kennzeichnet die Vortragenden und was deren Folien? Was gefällt Ihnen? Was nicht?

[Bildquelle: PowerPoint]

## Empfehlenswerte Videos

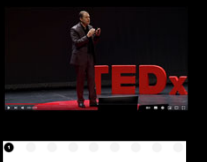

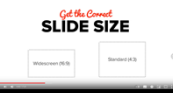

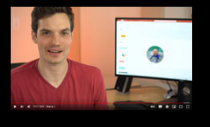

The 3 Magic Ingredients of Amazing Presentations | Phil WAKNELL | TEDxSaclay: https://youtu.be/yoD8RMq2OkU

How to Create an Awesome Slide Presentation (for Keynote or Powerpoint): https://youtu.be/6bSOAl1i8bw

8 Fehler, die deine Präsentation ruinieren: https://youtu.be/d87QRS2Yub4

Top 15 Microsoft PowerPoint Tips & Tricks: https://youtu.be/zcITARGg3CQ

Hier eine kleine Auswahl hilfreicher Videos zum Thema:

- 1. How to Create an Awesome Slide Presentation (for Keynote or Powerpoint): https://youtu.be/6bSOAl1i8bw
- 2. The 3 Magic Ingredients of Amazing Presentations | Phil WAKNELL | TEDxSaclay: https://youtu.be/yoD8RMq2OkU
- 3. 8 Fehler, die deine Präsentation ruinieren: https://youtu.be/d87QRS2Yub4
- 4. Top 15 Microsoft PowerPoint Tips & Tricks: https://youtu.be/zcITARGg3CQ

### Weiterführende Literatur

- Atkinson, Cliff; Mayer, Richard (2004): Five ways to reduce PowerPoint overload. Online verfügbar unter https://www.indezine.com/stuff/atkinsonmaye.pdf.
- Dynkowska, Malgorzata; Lobin, Henning; Ermakova, Vera (2012): Erfolgreich Präsentieren in der Wissenschaft? Empirische Untersuchungen zur kommunikativen und kognitiven Wirkung von Präsentationen. In: *Zeitschrift für Angewandte Linguistik* 57 (1), S. 33–65. Online verfügbar unter<br><u>https://doi.org/10.1515/zfal-2012-0010</u>.
- Hertz, Brigitte; van Woerkum, Cees; Kerkhof, Peter (2015): Why Do Scholars Use PowerPoint the Way They Do? In: *Business and Professional Communication Quarterly 7*8 (3), S. 273–291. Online verfügbar unter<br><u>https://doi.org/10.1177/2329490615589171</u>.
- Horvath, Jared Cooney (2014): The Neuroscience of PowerPoint TM. In: *Mind, Brain, and Education* 8 (3), S. 137–143. Online verfügbar unter https://doi.org/10.1111/mb
- Lobin, Henning (2012): Die wissenschaftliche Präsentation. Konzept Visualisierung Durchführung. 1.<br>Aufl. Paderborn: Schöningh (utb-studi-e-book, 3770). Online verfügbar unter
- Reynolds, Garr (2020): Zen oder die Kunst der Präsentation. Mit einfachen Ideen gestalten und präsentieren. 3., aktualisierte Auflage. Heidelberg: dpunkt.verlag.
- Wikipedia (Hg.) (2021): Microsoft PowerPoint. Online verfügbar unter erPoint&oldid=1057706634, zuletzt aktualisiert am 29.11.2021, zuletzt geprüft am 08.12.2021.

Hier die verwendete Literatur für diesen Vortrag:

- Atkinson, Cliff; Mayer, Richard (2004): Five ways to reduce PowerPoint overload. Online verfügbar unter https://www.indezine.com/stuff/atkinsonmaye.pdf.
- Dynkowska, Malgorzata; Lobin, Henning; Ermakova, Vera (2012): Erfolgreich Präsentieren in der Wissenschaft? Empirische Untersuchungen zur kommunikativen und kognitiven Wirkung von Präsentationen. In: *Zeitschrift für Angewandte Linguistik* 57 (1), S. 33–65. Online verfügbar unter https://doi.org/10.1515/zfal‐2012‐0010.
- Hertz, Brigitte; van Woerkum, Cees; Kerkhof, Peter (2015): Why Do Scholars Use PowerPoint the Way They Do? In: *Business and Professional Communication Quarterly* 78 (3), S. 273–291. Online verfügbar unter https://doi.org/10.1177/2329490615589171.
- Horvath, Jared Cooney (2014): The Neuroscience of PowerPoint TM. In: *Mind, Brain, and Education* 8 (3), S. 137–143. Online verfügbar unter https://doi.org/10.1111/mbe.12052.
- Lobin, Henning (2012): Die wissenschaftliche Präsentation. Konzept Visualisierung Durchführung. 1. Aufl. Paderborn: Schöningh (utb‐studi‐e‐book, 3770). Online verfügbar unter https://elibrary.utb.de/doi/book/10.36198/9783838537702.
- Reynolds, Garr (2020): Zen oder die Kunst der Präsentation. Mit einfachen Ideen gestalten und präsentieren. 3., aktualisierte Auflage. Heidelberg: dpunkt.verlag.
- Wikipedia (Hg.) (2021): Microsoft PowerPoint. Online verfügbar unter https://en.wikipedia.org/w/index.php?title=Microsoft\_PowerPoint&oldid=1057706634, zuletzt aktualisiert am 29.11.2021, zuletzt geprüft am 08.12.2021.

*Lassen Sie Ihr Publikum spüren, dass es Ihnen wichtig ist!*

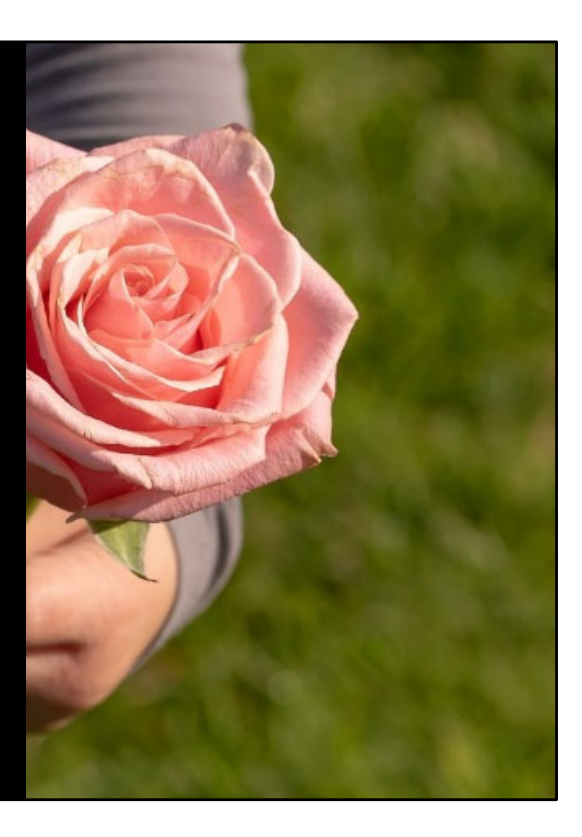

Das Fazit lautet in einem Satz:

#### "Lassen Sie Ihr Publikum spüren, dass es Ihnen wichtig ist!"

[Bildquelle: "Rose, Kinderhand, Vielen Dank, Kind" von Myriams‐Fotos (https://pixabay.com/de/users/myriams‐fotos‐ 1627417/), Pixabay Licence (https://pixabay.com/de/service/license/). Quelle: https://pixabay.com/de/photos/rose‐ kinderhand‐vielen‐dank‐kind‐3415370/.]